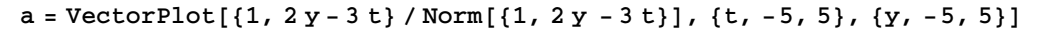

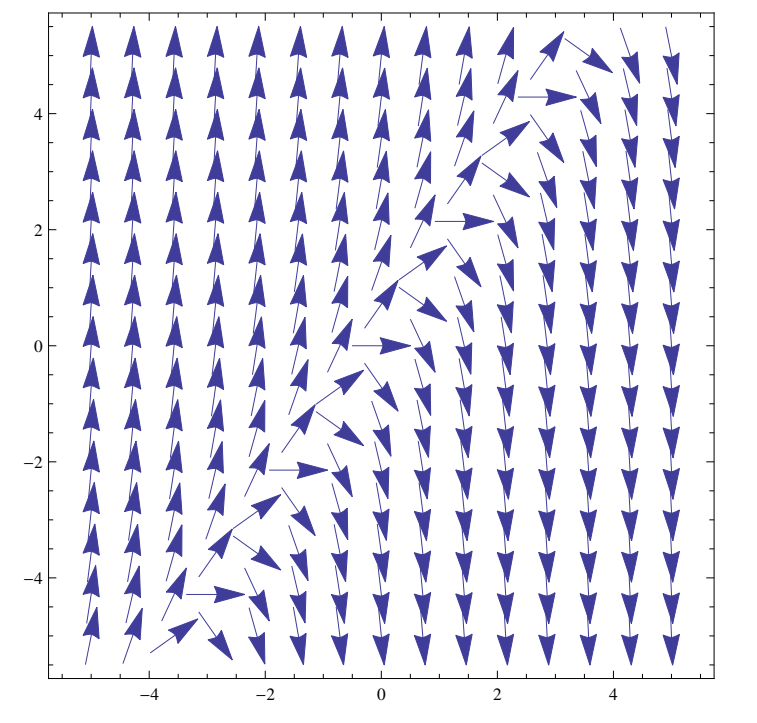

soln = NDSolve[{dy'[dt] = 2 dy[dt] - 3 dt, dy[0] = 1}, dy, {dt, -5, 5}]  $\{\{dy \rightarrow InterpolatingFunction[\{\{-5.,\ 5.\}\}, \ <\}] \}$ 

**b** = **Plot** $[dy[t]$  /. **soln**, {t, -5, 5}]

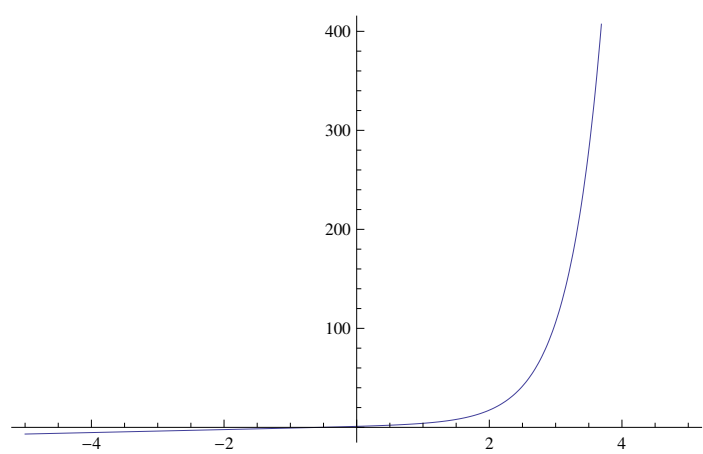

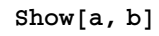

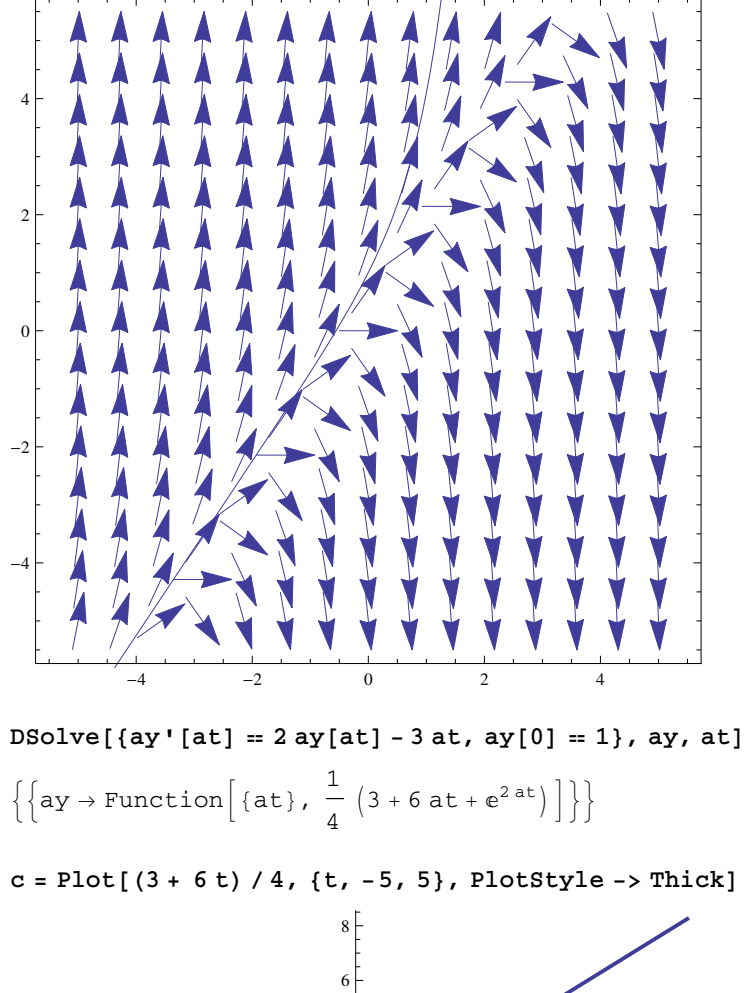

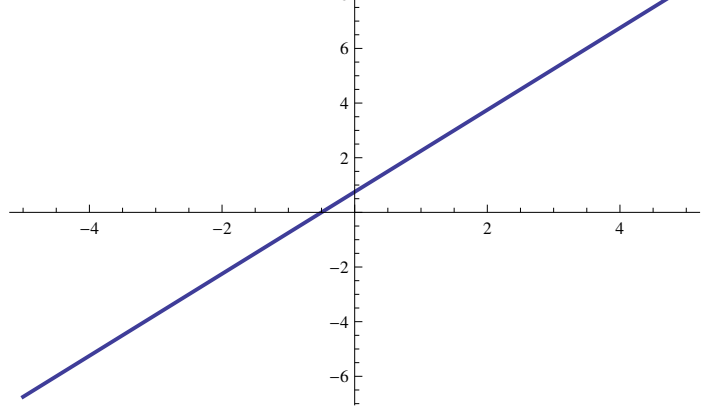

Show[a,  $b, c$ ]

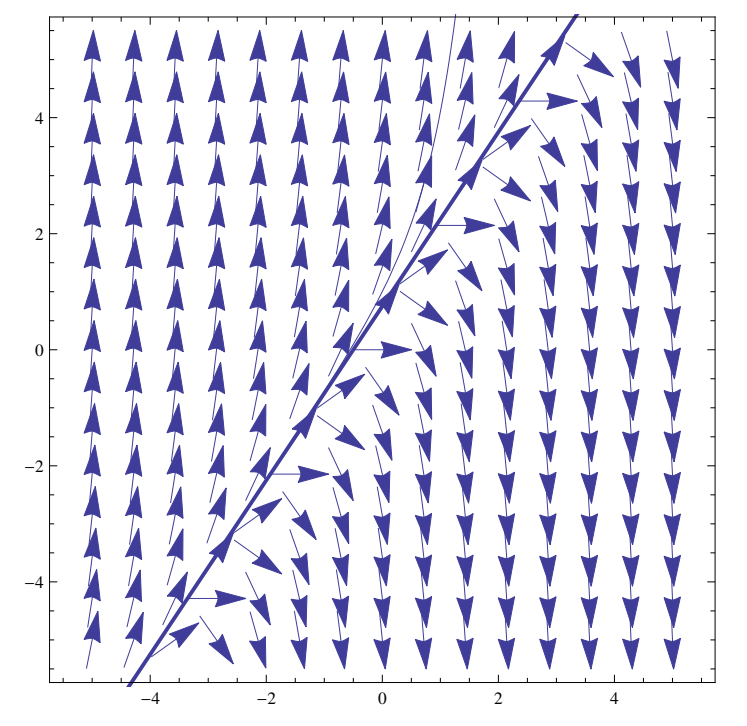